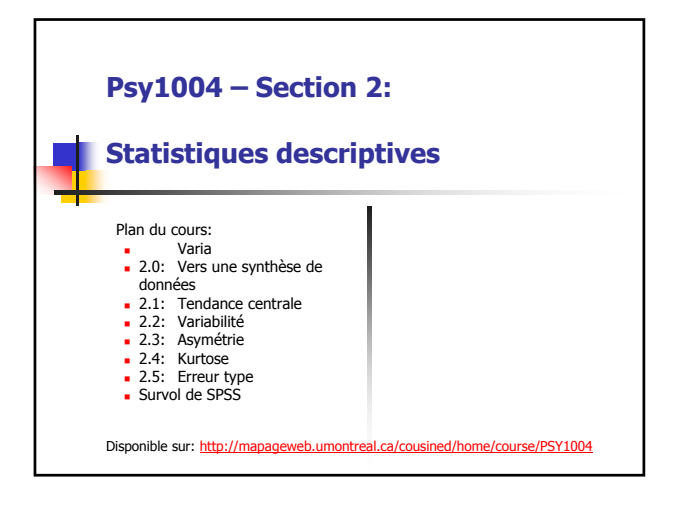

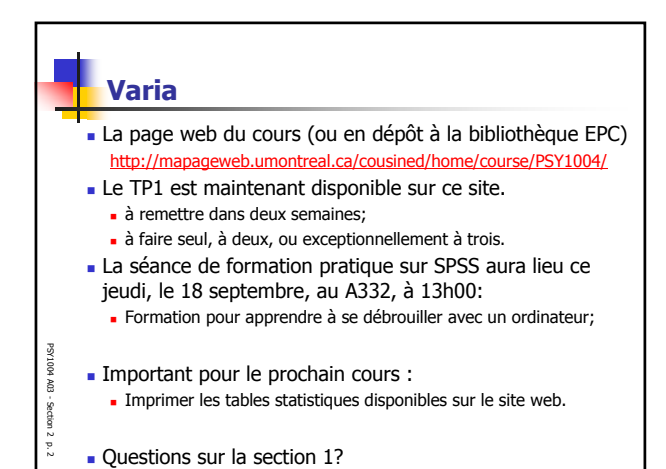

## **2.0: Vers une synthèse de données (1/2)**

Soit les trois échantillons:

PSY1004 A03 - Section 2p<br>..

- **X** = {86, 87, 88, 92, 93, 95, 96, 96, 97, 97, 98, 99, 101, 101, 102, 102, 102, 103, 103, 103, 103, 104, 104, 105, 107, 108, 108, 110, 113, 114}
- **Y** = {91, 91, 92, 92, 93, 93, 93, 94, 94, 95, 95, 96, 96, 97, 98, 98, 98, 98, 98, 98, 100, 101, 104, 106, 107, 114, 118, 119, 121, 131} **Z** = {87, 88, 89, 89, 90, 90, 91, 91, 92, 93, 94, 94, 95, 96, 96, 96,
- 97, 97, 99, 99, 100, 100, 100, 101, 101, 103, 104, 107, 107, 111}

Tracez le graphique des fréquences d'un de ces échantillons en utilisant des classes de tailles 5 partant à 75 (i.e. de 75 à 80, de 80 à 85, de 85 à 90, etc.).

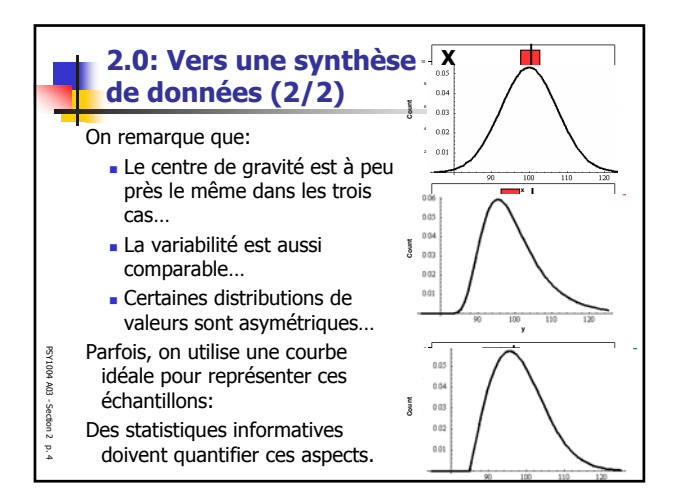

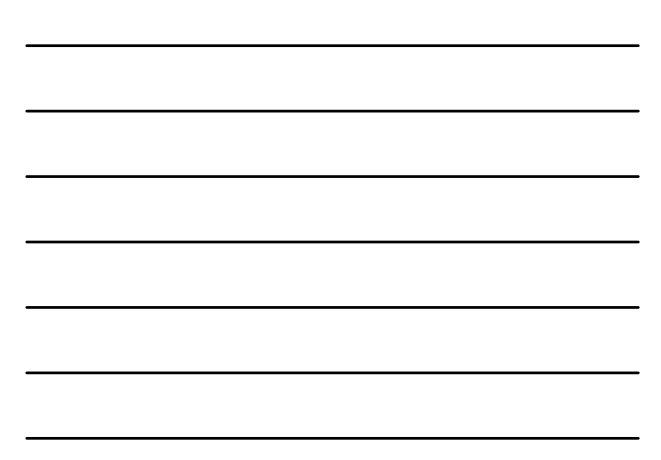

#### **2.0: Note sur la nomenclature (1/2)** On note un échantillon avec une lettre majuscule de la fin de l'alphabet, tel **X**, **Y** ou **Z** (en gras); On note une statistique (une description) sur un échantillon par la lettre de l'échantillon avec un signe par **X ?** dessus: **Par exemple: X, Y, Z** La moyenne des échantillons est: PSY1004 A03 - Section 2 PSY1004 A03 -**.** L'écart type (qu'on verra plus loin):  $\overleftrightarrow{\mathbf{X}}$ ,  $\overleftrightarrow{\mathbf{Y}}$ ,  $\overleftrightarrow{\mathbf{Z}}$ **h** D'autres symboles sont possibles:  $\overrightarrow{\mathbf{X}}$ ,  $\overrightarrow{\mathbf{Y}}$ ,  $\overrightarrow{\mathbf{Z}}$ Section 2

p. 5

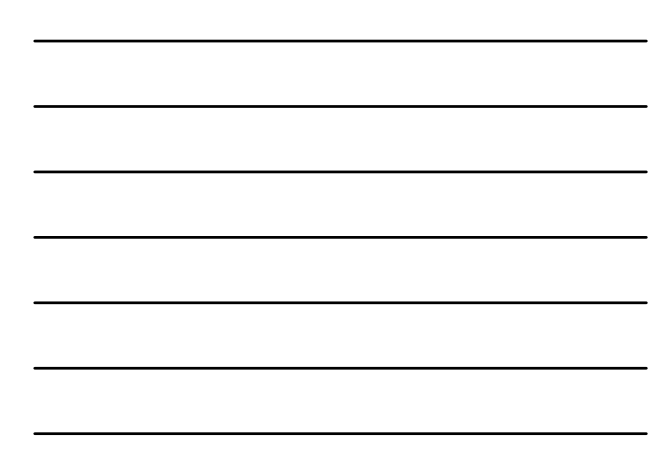

 $\overline{ }$ 

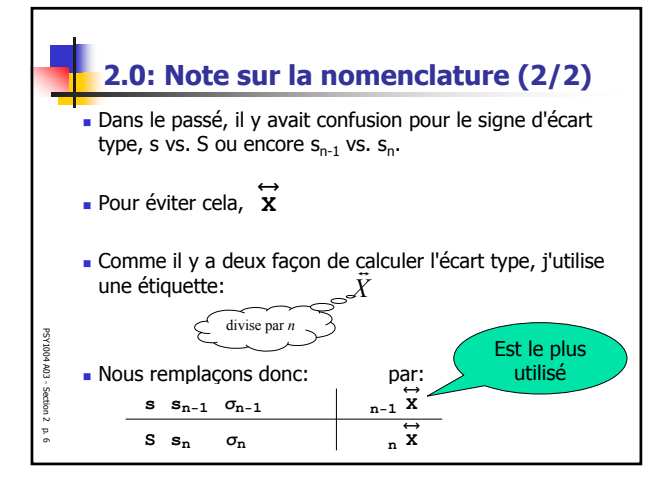

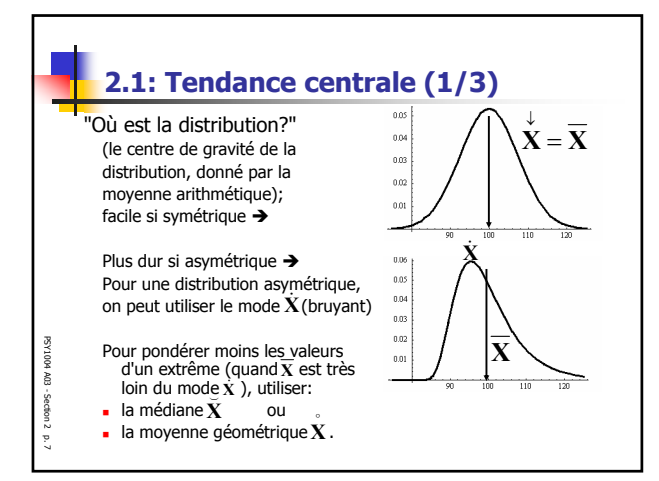

## **2.1: Tendance centrale (2/3)**

- Les autres mesures de la tendance centrale sont rarement utilisée en psychologie (moyenne harmonique, géométrique, médiane, mode);
- La médiane est utile quand on sait que la distribution est **très** asymétrique (telle les revenues des ménages);
- La moyenne harmonique va être utilisée dans un test à la section 9.

### **2.1: Tendance centrale (3/3)**

#### Soit les trois échantillons:

PSY1004 A03 - Section 2p. 8

PSY1004 A03 - Section 2p. 9

PSY1004 A03

- **X** = {86, 87, 88, 92, 93, 95, 96, 96, 97, 97, 98, 99, 101, 101, 102, 102, 102, 103, 103, 103, 103, 104, 104, 105, 107, 108, 108, 110, 113, 114}
- **Y** = {91, 91, 92, 92, 93, 93, 93, 94, 94, 95, 95, 96, 96, 97, 98, 98, 98, 98, 98, 98, 100, 101, 104, 106, 107, 114, 118, 119, 121, 131} **Z** = {87, 88, 89, 89, 90, 90, 91, 91, 92, 93, 94, 94, 95, 96, 96, 96,
- 97, 97, 99, 99, 100, 100, 100, 101, 101, 103, 104, 107, 107, 111}

Calculer la moyenne arithmétique d'un de ces échantillons. Solution: $X = 100.6$ 

 $\overline{ }$ 

 $Y = 100.7$ 

 $Z = 96.6$ 

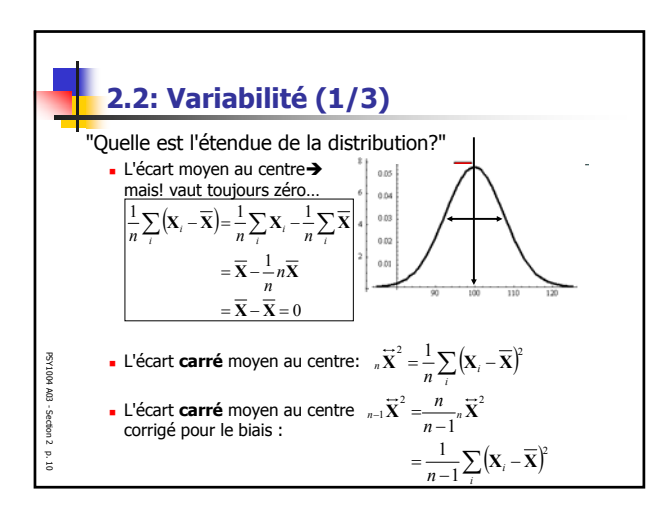

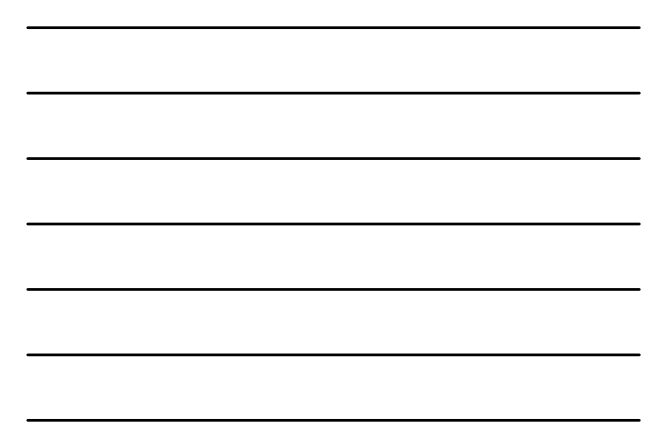

## **2.2: Variabilité (2/3)**

PSY1004 A03 - Section 2p. 11

- La racine carrée de la variance s'appelle l'écart type.
- Signification de l'écart type: "En prenant une donnée au hasard, elle a toute les chances d'être à  $\pm$  un écart type de la moyenne des données."
- Autrement dit, l'écart type est l'écart typique entre une donnée et sa moyenne.

#### PSY1004 A03 - Section 2 p. 12 **2.2: Variabilité (3/3)** Soit les trois échantillons: **X** = {86, 87, 88, 92, 93, 95, 96, 96, 97, 97, 98, 99, 101, 101, 102, 102, 102, 103, 103, 103, 103, 104, 104, 105, 107, 108, 108, 110, 113, 114} **Y** = {91, 91, 92, 92, 93, 93, 93, 94, 94, 95, 95, 96, 96, 97, 98, 98, 98, 98, 98, 98, 100, 101, 104, 106, 107, 114, 118, 119, 121, 131} **Z** = {87, 88, 89, 89, 90, 90, 91, 91, 92, 93, 94, 94, 95, 96, 96, 96, 97, 97, 99, 99, 100, 100, 100, 101, 101, 103, 104, 107, 107, 111} Calculer l'écart type non biaisé d'un de ces échantillons. Solution:  $\ddot{\mathbf{X}} = 7.0$  $Z = 6.1$  $Y = 10.2$ Rappel:  $X = 100.6$  Solution:  $X$  $Z = 96.6$  $Y = 100.7$

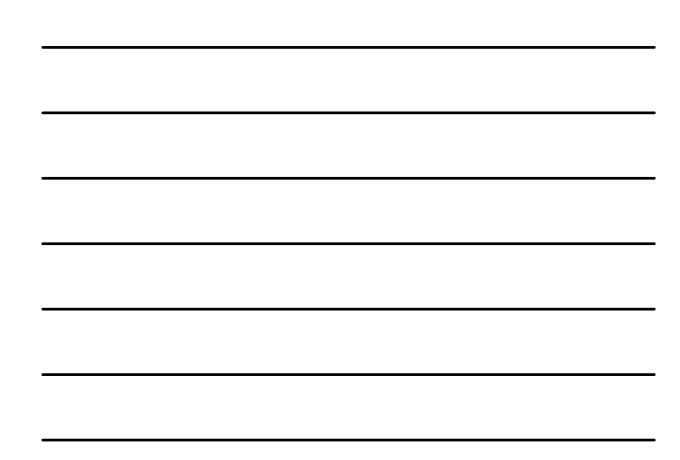

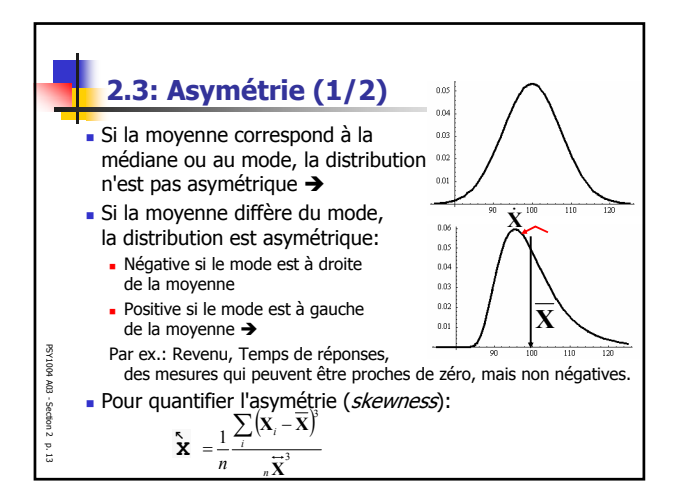

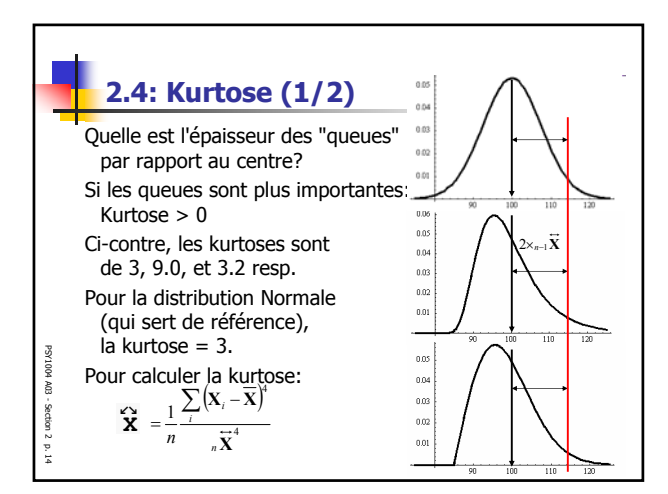

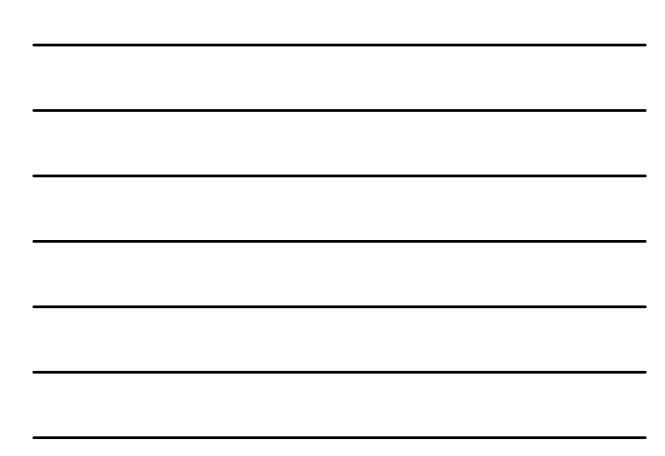

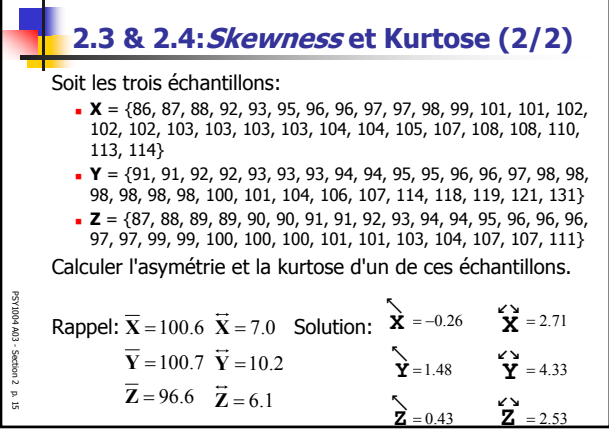

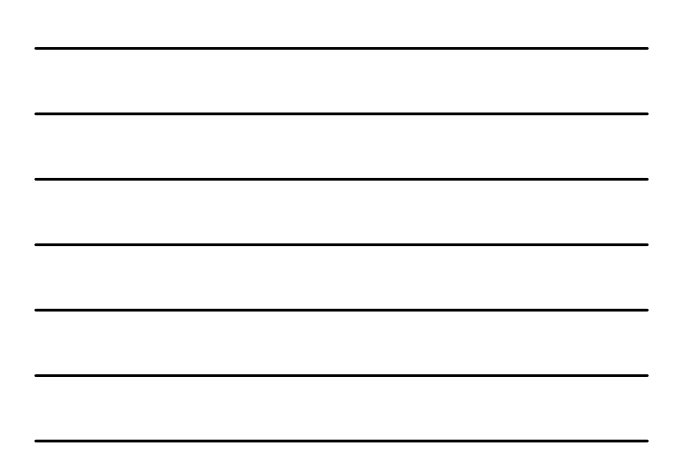

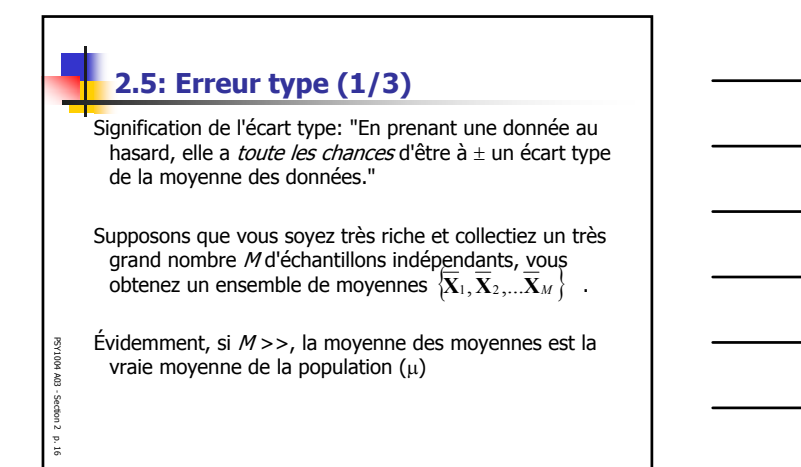

# **2.5: Erreur type (2/3)**

Nous voudrions alors connaître l'erreur type: "En prenant une moyenne au hasard, elle a toute les chances d'être à ± un erreur type de la moyenne des moyennes."

Appelons erreur type (Standard error parfois traduit erreur .<br>standardisée):

$$
SE_{\overline{\mathbf{x}}} = \frac{n-1}{\sqrt{n}}
$$

Nous avons alors toutes les chances que:

PSY1004 A03 - Section 2p. 17

$$
\overline{\mathbf{X}} - SE_{\overline{\mathbf{X}}} < \mu < \overline{\mathbf{X}} + SE_{\overline{\mathbf{X}}} \quad \left( \overline{\mathbf{X}} \pm SE_{\overline{\mathbf{X}}} \right)
$$
\n
$$
\left| \mu - \overline{\mathbf{X}} \right| < SE_{\overline{\mathbf{X}}}
$$

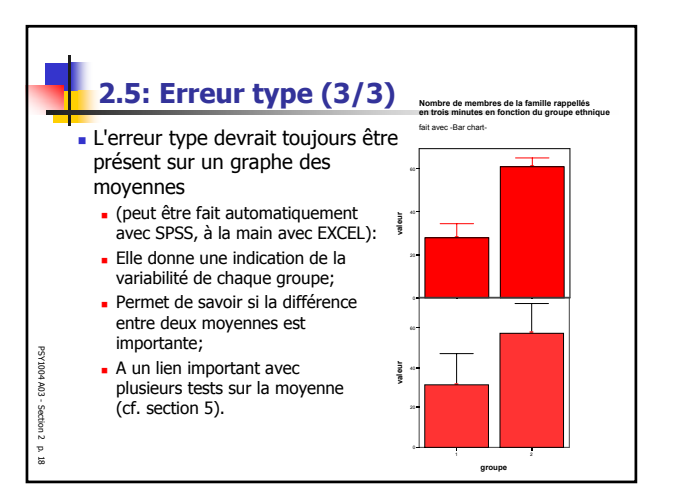

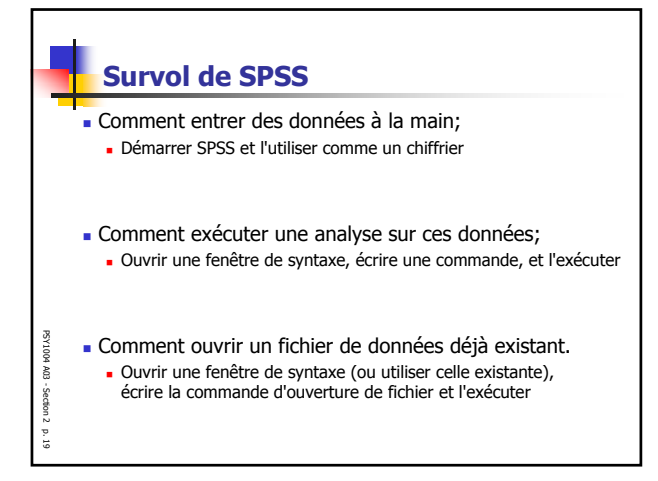